## **Workflow Comparison: aXe vs. JWST Pipeline**

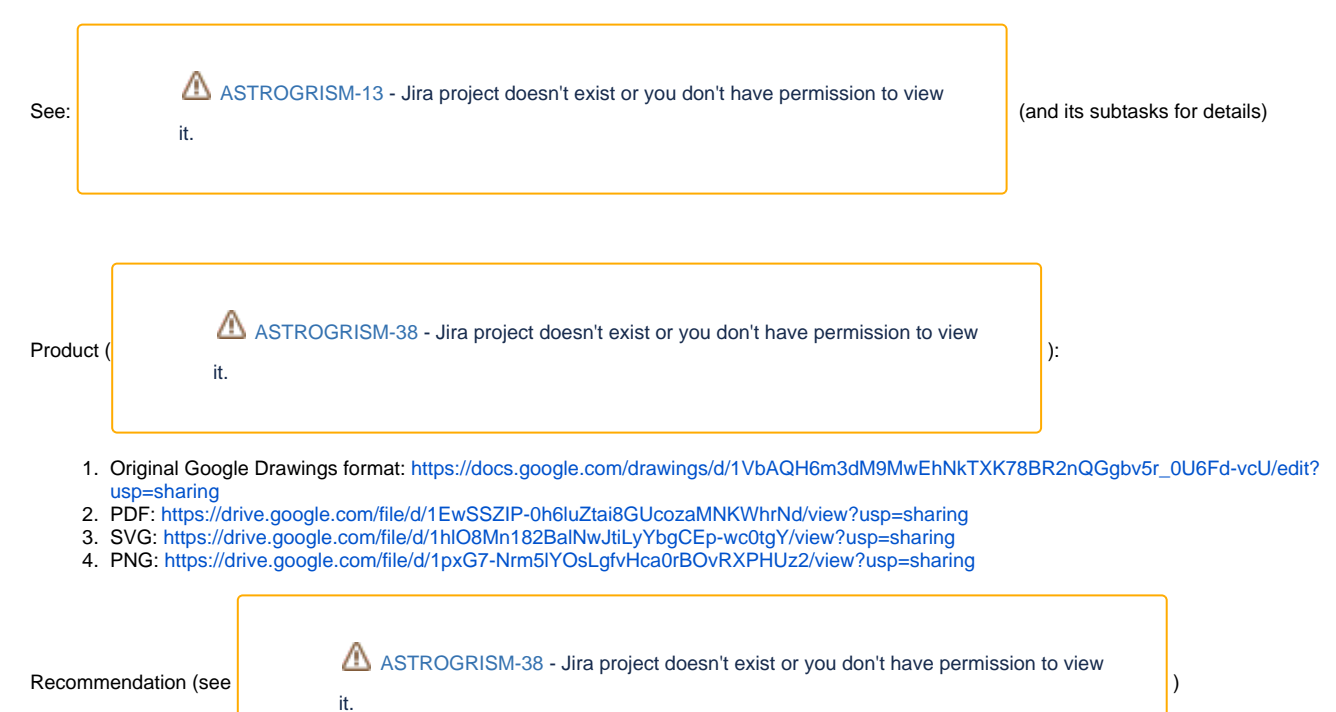